# **Info About Internal Values**

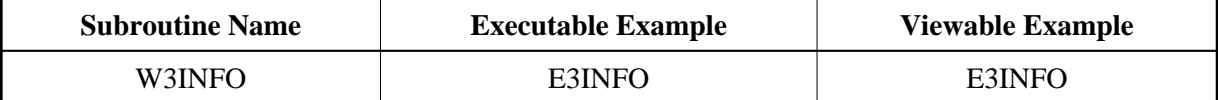

#### **Description**

This program enables you to set and read some internal values of the Web Interface.

## **Read (Action ' ')**

The values for ERROR-NR VERSION, LOG-TIME, FORM, LIST(\*) and LIST\_MAX will be returned.

## **Set List (Action 'L')**

For H3-OPEN-LIST, H3-CLOSE-LIST and H3-LIST-ITEM, an internal array is used to save the style of the generated list. This style will be used to generate the correct close tag.

## **Set Form (Action 'F')**

For all programs, you can generate tags that can only be used inside a FORM tag. A flag can be called to check if a FORM is open or not. The flag will be changed by H3-OPEN-FORM and H3-CLOSE-FORM.

#### **Parameters**

LOCAL USING WPINFO

## **PDA W3PINFO**

```
1 ##W3INFO
2 ACTION (A1) /* i /m : Action to be called
2 LOG-TIME (A030) /* o/m : Log time set by the Natural Web Interface
2 VERSION (A015) /* o/m : Version set by the HTTP Server Extension
 2 WEBAPI (A015) /* o/m : Version set by the Natural Web Interface
 2 ERROR-NR (I4) /* o/m : Error number set by the Natural Web Interface
 2 FORM ( L) /* io/m : Indicates whether a FORM is open
 2 LIST (A001/1:10) /* io/m : Saves the type of LIST
 2 LIST_MAX (N002) /* io/m : Current number of nested LISTs
```
#### **How To Invoke**

PERFORM W3INFO ##W3INFO